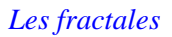

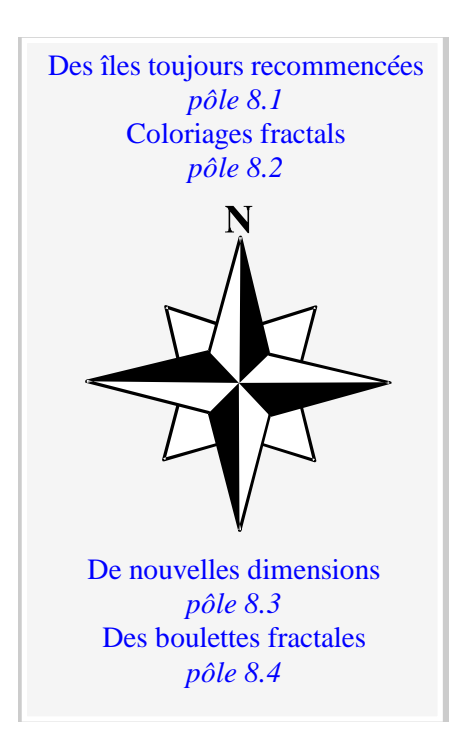

# **LES FRACTALES**

 **FRÉDÉRIC VIVIEN**  LYCÉE PIERRE CORNEILLE

Une structure fractale est une structure géométrique qui se répète, semblable à elle-même, quelle que soit l'échelle à laquelle on l'observe ; on parle alors de similitude interne.

Les ensembles fractals jouent un rôle central dans de très diverses théories scientifiques. Il s'agit, par exemple, de la forme des nuages ou des pépites d'or, de celle des côtes maritimes ou des hautes montagnes, de la répartition des galaxies dans l'espace ou encore de la turbulence ou du chaos. La musique, elle aussi, se trouve avoir des facettes fractales.

L'histoire des fractales ainsi que le nom fractale commence en 1975 avec Benoît Mandelbrot à partir de son essai *Les Objets Fractals : forme, hasard et dimension* (dont il est donné en [4] une autre édition) mais les premières figures fractales connues datent de la fin du XIXème siècle. La première est dû à Karl Weierstrass qui l'inventa en 1872 pour montrer, par une construction explicite, qu'une fonction continue n'a pas nécessairement de dérivée.

# **Quelques exemples de courbes fractales ; les monstres fractals**

# • **La courbe de von Koch**

L'exemple le plus célèbre de courbe fractale est celui du flocon de neige de Helge von Koch, mathématicien suédois qui la publia pour la première fois en 1904 et la décrivit comme "courbe continue sans tangente obtenue par une construction géométrique élémentaire.

A partir d'un segment de longueur un, remplaçons le tiers central par deux segments de même longueur que lui. Au bout de cette première étape, nous obtenons une nouvelle figure. Nous pouvons itérer ce procédé indéfiniment en subdivisant chaque fois les segments en trois parties dont la partie centrale est remplacée par deux segments de même longueur qu'elle. Cette courbe est autosimilaire et donc fractale car elle reste identique à elle même quand on la dilate avec un grossissement égal à une puissance de trois.

La figure suivante montre les cinq premières étapes de la construction de la courbe de von Koch.

La figure formée de trois courbes de von Koch placées comme sur la figure ci-dessous permet d'obtenir ce que l'on appelle le flocon de neige de von Koch.

Il a la propriété d'être de longueur infinie mais l'aire qu'il délimite vaut seulement  $\frac{8}{5}$  $\frac{8}{5}$  de la surface du triangle de départ. En effet, à chaque étape de la construction, chaque côté de la figure est remplacé par une figure de longueur  $\frac{4}{3}$  $\frac{1}{3}$  fois plus grande. Le processus répété indéfiniment prouve que la longueur du flocon devient infinie. En comptant la surface des triangles créés à chaque étape, on peut démontrer également, par un simple raisonnement, par récurrence, que la surface de la courbe engendrée après *n* constructions est égale à *A n* 0 8 5 3 5 4 9  $-\frac{3}{5}$  $\left(\frac{4}{9}\right)$  $\int$ ſ l  $\overline{\phantom{a}}$  $\backslash$ J où *A*0 représente l'aire du triangle

équilatéral initial. Ainsi, par passage à la limite, le flocon de von Koch délimite une surface finie.

# • **Le triangle de Sierpinski**

Cet ensemble fractal utilise comme figure de départ un triangle équilatéral. En utilisant les milieux de ses côtés, on définit ainsi un nouveau triangle central que l'on enlève au triangle initial permettant d'obtenir la figure après la première étape. Il suffit d'appliquer ce procédé aux trois triangles restants pour obtenir la figure suivante. En itérant ce procédé une infinité de fois, on obtient ainsi le triangle (ou fanion) de Sierpinski que l'on retrouve dans la manipulation «Coloriages fractals» de l'exposition qui utilise des propriétés du triangle de Pascal.

#### • **La longueur de la côte de Bretagne**

On peut distinguer la similitude des mathématiciens, rigoureuse, et la similitude statistique. Par exemple, lorsque l'on observe la côte de Bretagne à très haute altitude, elle apparaît très dentelée avec une succession ininterrompue de promontoires et de baies. Lorsque l'altitude diminue, la perspective évolue, mais l'aspect dentelé de la côte se maintient, avec des promontoires et des baies plus petits. Chaque changement d'échelle souligne la permanence de cette structure. C'est une similitude statistique.

Après le flocon de neige, on peut se demander, comme l'a fait Benoît Mandelbrot dans ses travaux, quelle est la longueur de la côte de Bretagne ? La réponse dépend du niveau de détail qu'on décidera de prendre en compte. La longueur mesurée en promenant un compas le long de la côte ne cesse d'augmenter lorsqu'on diminue l'ouverture du compas et la longueur devient infinie !

# **La Dimension Fractale**

On peut se poser la question de la dimension des objets géométriques. Par exemple, la courbe de von Koch, qui possède une longueur infinie contenue à l'intérieur d'une surface finie, est davantage qu'une courbe sans être un plan. Sa dimension est supérieure à un mais inférieure à deux ; on obtient ainsi une dimension non entière donnant le degré d'irrégularité et correspondant à l'efficacité avec laquelle une courbe occupe l'espace. Le travail fondamental pour définir la dimension d'un objet est celui de Haussdorff (1919) approfondi par Besicovitch (1935) permettant ainsi de définir la dimension de Haussdorff-Besicovitch utilisée ici.

Il est facile de calculer la mesure d'un objet auquel on a fait subir une contraction (ou une dilatation) de rapport *k* lorsque l'on travaille en dimension 1, 2 ou 3 : la mesure initiale est respectivement multipliée par *k*, *k*² ou *k*³. De même pour les fractales, la mesure initiale est multipliée par  $n = k^d$  où *d* est la dimension fractale. Cette dernière diffère d'une dimension ordinaire : elle est un nombre réel quelconque. Une autre méthode pour déterminer la dimension fractale d'un objet est de compter le nombre moyen de motifs répétés contenus dans une sphère de rayon *k* centrée en un point donné de l'objet. Ce nombre de motifs est donné par  $n = k^d$  et la dimension fractale est ainsi égale à :

$$
d = \frac{\ln n}{\ln k}
$$

Dans le cas d'un objet ordinaire de dimension 2, ici un carré, si on double le rayon de la sphère, on multiplie le nombre de carrés par  $4:4 = 2^2$ 

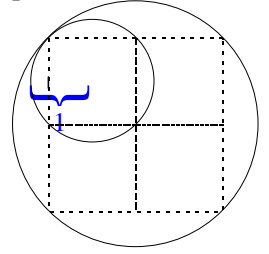

Dans le cas de l'exemple le plus simple de structure fractale, la poussière de Cantor, lorsque l'on triple le rayon de la sphère, on double le nombre de morceaux obtenus.

Ou encore, lorsqu'on lui fait subir une homothétie de rapport 3, sa mesure est multipliée par 2 et  $d = \frac{\ln 2}{\ln 3} \approx 0,63$ .

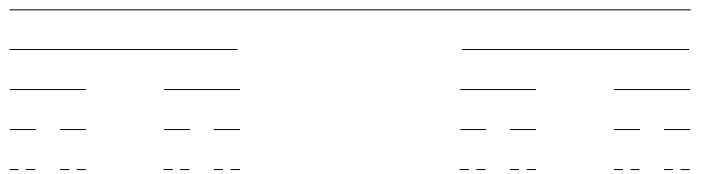

La courbe de von Koch possède une dimension fractale égale à  $d = \frac{\ln 4}{\ln 3} \approx 1,26$ , pour une échelle augmentée de 3, le nombre de segments quadruple.

La courbe de Peano, imaginée par Guiseppe Peano en 1890, est une courbe fractale dont il est donné les premières étapes de sa construction par la figure suivante :

On démontre que la courbe obtenue en itérant une infinité de fois le processus passe par tous les points du carré (et même plusieurs fois pour certains). On retrouve ce résultat en calculant sa dimension fractale : lorsqu'on lui fait subir une homothétie de rapport 3, sa mesure est multipliée par 9 soit  $d = \frac{\ln 9}{\ln 3} = \frac{\ln 3^2}{\ln 3} = \frac{2 \ln 3}{\ln 3} = 2$ .

Les manipulations de l'exposition «De nouvelles dimensions» et «Des boulettes fractales» utilisent des méthodes expérimentales pour déterminer la dimension fractale d'une courbe. Vous pouvez consulter [6] et [8] pour plus de détails ainsi que d'autres méthodes.

L.F. Richardson étudia en 1961 les variations de la longueur approchée *l*(*e*) de diverses côtes en fonction du pas de longueur *e* (ou écartement du compas de longueur *e*) et constata que la longueur variait en suivant approximativement une loi de puissance en *e* soit

$$
l(e) = n(e) \times e \approx \frac{c}{e^D}
$$

- où *n*(*e*) représente le nombre de pas de longueur *e* nécessaire pour parcourir la courbe *c* est une constante réelle
	- $d = 1 + D$  est la dimension fractale de la courbe

Ainsi, en prenant le logarithme (quelle que soit la base choisie) des deux membres de l'expression, nous obtenons successivement (aux approximations près) :

 $l(e) = \frac{c}{d}$  $\frac{c}{e^D} = c \times \frac{1}{e^D}$  $\frac{1}{e^D}$  ce qui est équivalent à log  $l(e) = D \times \log \frac{1}{e}$  $\frac{1}{e}$  + log *c* Or  $l(e) = n(e) \times e$  d'où log  $n(e) + \log e = D \times \log \frac{1}{e}$  $\frac{1}{e}$  + log *c*  $\log n(e) - \log \frac{1}{e}$  $\frac{1}{e}$  =  $D \times \log \frac{1}{e}$  $\frac{1}{e}$  + log *c* Soit, finalement  $\log n(e) = (D+1) \times \log_{a} \frac{1}{e}$  $\frac{1}{e} + \log c = d \times \log \frac{1}{e}$  $\frac{1}{e}$  + log *c* 

La dimension fractale *d* de la courbe est donc la pente de la droite sur le papier logarithmique lorsque l'on représente  $n(e)$  en fonction de  $\frac{1}{e}$  $\frac{1}{e}$ . La manipulation de l'exposition «De nouvelles dimensions» permet ainsi de retrouver expérimentalement la dimension fractale de la courbe de von Koch (environ 1,26) en prenant comme approximation du pas de longueur *e* le diamètre des billes.

# **Comment fabriquer des courbes fractales ?**

## • **Les courbes de von Koch ou de Sierpinski généralisées**

On peut généraliser la construction du flocon de neige de von Koch et obtenir d'autres courbes fractales en remplaçant le segment initial par une ligne brisée continue ayant les mêmes extrémités et formée de segments de longueurs strictement inférieures (qui ne sont pas forcément égales) et le procédé est réitéré à l'infini.

On trouvera dans [5] un programme Maple pour tracer une courbe de von Koch généralisée et découvrir la courbe fractale du dragon.

Un exemple simple d'utilisation de cette méthode consiste à construire la courbe dite du crabe où chaque segment est remplacé par un triangle isocèle rectangle. Les premières étapes de la construction sont ainsi :

On peut généraliser également la construction du triangle de Sierpinski et obtenir d'autres ensembles fractals en changeant la figure initiale et la partie à enlever lors du procédé à itérer.

Ainsi, le tapis (ou carpette) de Sierpinski s'obtient en considérant un carré comme figure initiale et en enlevant à chaque étape le carré central de côté  $\frac{1}{3}$  $\frac{1}{3}$  de chaque carré existant.

De même, on obtient l'éponge de Sierpinski-Menger en évidant à chaque étape une croix à l'intérieur d'un cube comme sur la figure suivante :

# • **I.F.S. (Iterated Function Systems)**

Pour utiliser la méthode des I.F.S., il faut tout d'abord définir un opérateur, appelé opérateur de Hutchinson, qui transforme toute figure en la réunion de ses images par un certain nombre d'applications affines contractantes : homothéties de rapport appartenant à l'intervalle ]0;1[ (diminution de la taille de la figure en respectant les proportions), rotations, translations, affinités (aplatissements ou allongements le long d'une direction), symétries. Un exemple d'opérateur de

Hutchinson est appliqué sur le logo de l'article en utilisant trois homothéties de rapport 1  $\frac{1}{2}$ :

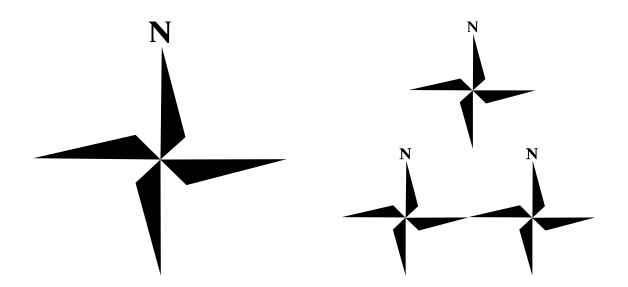

Lorsqu'on applique cet opérateur un certain nombre de fois, on constate que, quelle que soit la figure de départ, ses transformations successives se rapprochent d'une figure, elle-même invariante par l'opérateur, et qui de plus ne dépend pas la figure initiale.

La figure obtenue en répétant l'opérateur une infinité de fois est le triangle de Sierpinski comme le montre les premières étapes représentées ci-après :

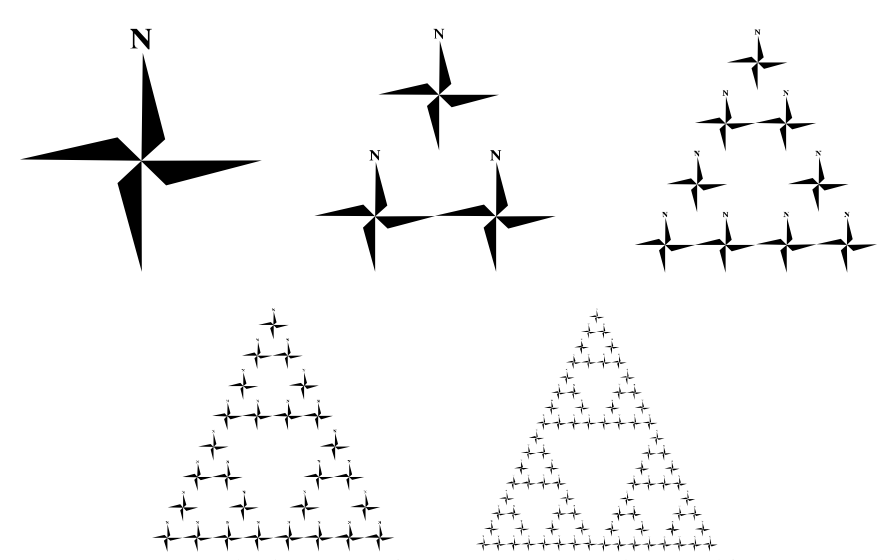

On peut, par cette méthode construire un opérateur de Hutchinson en schématisant les applications affines<sup>1</sup>. On représente l'image initiale par un cadre dans un coin duquel est écrit la lettre "L", puis on schématise les applications affines utilisées par l'opérateur d'Hutchinson en donnant la figure obtenue sur ce cadre initial. La taille des cadres ainsi que l'orientation des lettres caractérisent les transformations opérées. Cela donne, sur l'exemple utilisant le logo :

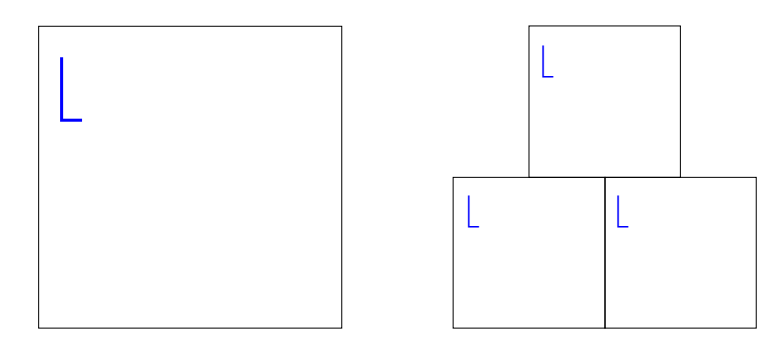

Voici deux exemples, d'après [6], d'images fractales obtenues en employant la méthode I.F.S. dont il est donné les cadres schématisant les applications affines composant l'opérateur d'Hutchinson.

 $\overline{a}$ 

<sup>&</sup>lt;sup>1</sup> Il existe des logiciels à télécharger sur internet pour créer de telles courbes fractales. Vous pouvez obtenir ces adresses en effectuant une recherche avec le mot clef "fractales".

# • **La méthode du collage**

Cette méthode utilise également la méthode I.F.S. pour rendre fractale une figure. Considérons l'ensemble des images de cette figure par toute application affine contractante. Il s'agit d'effectuer le meilleur recouvrement possible de la figure initiale par ses images (d'où le nom de la méthode). On obtient ainsi une étape du processus. Il suffit de le répéter une infinité de fois à chaque nouvelle figure obtenue, image de la figure initiale, pour obtenir une figure fractale. Il y a dans [5] une explication plus détaillée de cette méthode.

# **Bibliographie**

[1] *The Science of Fractal Images*, édité par H.-O. Peitgen et D. Saupe, Springer-Verlag, 1988.

[2] Ch. Ruhla, *La Physique du Hasard de Blaise Pascal à Niels Bohr*, Liaisons Scientifiques.

[3] Michael F. Barnsley, *Fractals everywhere*, 2<sup>e</sup> édition, Academic Press, 1993.

[4] Benoît Mandelbrot, *Les objets fractals : forme, hasard et dimension*, Flammarion, 1995.

[5] MATh.en.JEANS, 5<sup>e</sup> congrès, éditée par l'Association MATh.en.JEANS, 1995.

[6] H.-O. Peitgen, H. Jürgens et D. Saupe, *Fractals for the classroom*, Part One, Springer-Verlag, New York, 1992.

[7] *Initiation aux Systèmes Dynamiques*, Hors Série Tangente n°3, éditions Archimède, 1998.

[8] J.-F. Gouyet, *Physique et structures fractales*, Masson, Paris, 1992.

[9] Ian Stewart, *Les fractals*, Les chroniques de Rose Polymath (Bande dessinée), Belin